#### **Анализ распространенных ошибок при оформлении пояснительной записки к ВКР**

# **Титульный лист**

Актуальные бланки титульных листов и других документов кафедры находятся на сайте кафедры TПП **tpp-libro.jimdofree.com** в разделе «Выпускная квалификационная работа»

# **ЗАДАНИЕ НА ВКР**

Бланк задания на ВКР оформляется в соответствии с указаниями «Как заполнять задание» (на сайте кафедры в разделе «Выпускная квалификационная работа»). Бланк задания распечатывается на одной странице с 2-х сторон. **Обратить внимание на поля!**

## **РЕФЕРАТ**

Реферат составляется и оформляется в соответствии с ГОСТ 7.32 – 2017. Обязательно содержит **объект исследования, цель и результаты работы**.

Все сокращения (**с.**, а не стр.; **рис.** , а не рисунок и т.д.) оформляются строго по образцу.

**Страница с рефератом не нумеруется и не считается, так же как бланк задания! Титульный лист – это первая страница, но номер на нем не проставляется!**

# **СОДЕРЖАНИЕ**

Содержание размещается сразу после реферата и нумеруется страницей 2.

В Содержании не упоминается **реферат** и само слово **содержание!!!**

Обязательно указывается **нумерация** глав (разделов) и подразделов. **Без точки и без слова «глава»!**

СОДЕРЖАНИЕ

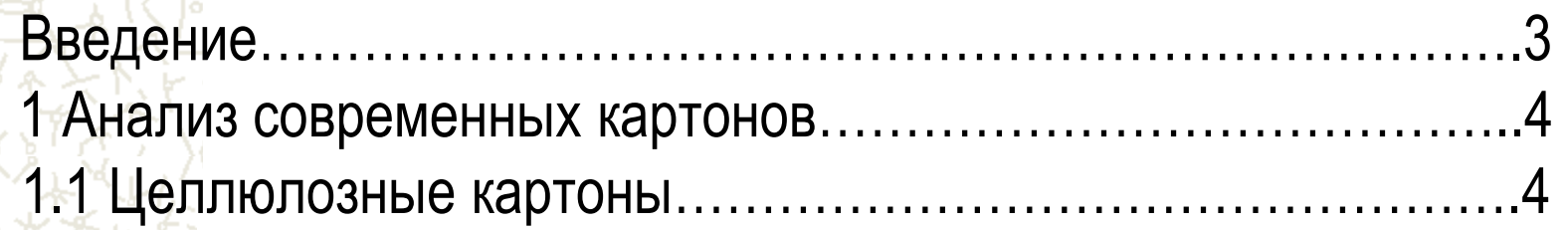

## **ВВЕДЕНИЕ**

Текст во введении обычно раскрывает актуальность выбранной темы и содержит какие-то общие сведения. Рекомендуется в конце введения «привязать» его к содержанию будущей работы фразой о том, **какова цель** данной конкретной работы или **какие именно вопросы будут в ней рассмотрены**. Введение не нумеруется!

## **Нумерация разделов и подразделов**

Все главы (разделы) и подразделы должны иметь сквозную нумерацию. Главы (разделы) нумеруются цифрами 1,2,3 **без точки на конце** и без слова «глава» или «раздел». **Каждая глава (раздел) начинается с новой страницы.** Точка в конце заголовка также не ставится!

ПРИМЕР:

1 Анализ оптических характеристик материалов

## **Нумерация разделов и подразделов**

Подразделы и подпункты состоят из номера раздела и собственного порядкового номера через точку. **Не следует начинать их с отдельной страницы (в отличие от глав!)**

Пример:

- 1 Анализ оптических характеристик исследованных материалов
- 1.1 Анализ степени белизны
- 1.1.1 Анализ белизны картонов
- 1.1.2 Анализ белизны мелованных бумаг
- 1.2 Анализ уровня глянца материалов

# **Содержание глав (разделов) и подразделов**

Каждая структурная единица пояснительной записки (раздел, подраздел, пункт и подпункт) должна иметь заголовок и нумерацию. Если информации на подпункт слишком мало, но нужно выделить какие-то группы, свойства, требования и прочее, можно воспользоваться следующим **примером** (без выделения текста в отдельный подпункт) .

#### **ПРИМЕР:**

Картоны часто делят на группы по их волокнистому составу. Эта классификация удобна, но приходится принимать во внимание наличие европейской и немецкой версии.

**Картоны из первичных волокон.** К этой группе относятся картоны из волокон целлюлозы и древесной массы….

**Макулатурные картоны** содержат только волокна вторичной переработки…

# **Содержание глав (разделов) и подразделов**

Разделы (подразделы) не могут состоять только из таблиц или рисунков. Обязательно должен быть текст! Начинать и заканчивать таблицей (рисунком) нельзя! **Глава не может состоять из 1-1,5 страниц!**

Перед таблицей или рисунком следует дать на него ссылку (обратить внимание читающего на эту таблицу или рисунок). После таблицы (рисунка) тоже должен быть какой-то текст: анализ данных, вывод и т.д. (см ПРИМЕР).

# **Содержание глав (разделов) и подразделов**

#### **ПРИМЕР:**

1.2 Механические характеристики картонов

В табл. 1 представлены механические характеристики картонов исследованной группы.

Таблица 1 – Механические свойства картонов (*без абзацного отступа! тире вместо точки после номера таблицы!)*

---------------------------------------------------------------------------------------------------------

---------------------------------------------------------------------------------------------------------

Из представленных данных видно, что картон Нева не удовлетворяет поставленной задаче, т.к. его механическая прочность – самая низкая в группе….

# **Содержание глав (разделов и подразделов)**

Каждая **глава** (раздел) должна заканчиваться **частным выводом**, позволяющим связать ее последующими главами в свете задачи работы.

# **Оформление заголовков и списков**

Разделы, заголовки и подзаголовки (т.е. нумерованные элементы) выравниваются по **линии абзацного отступа**. Заголовки не подчеркивать.

Прописными выделять только РЕФЕРАТ, ВВЕДЕНИЕ, ЗАКЛЮЧЕНИЕ, СПИСОК ИСПОЛЬЗОВАННЫХ ИСТОЧНИКОВ, которые выравниваются по центру. Если заголовок слишком длинный, следующая строка тоже пишется с **абзацного отступа!** Это не относится к **маркированным спискам**: абзацный отступ везде должен быть одинаковым и относиться только к первой строке (см Пример).

# Пример оформления заголовка и списка

**1 Обзор и анализ рынка полиграфических материалов** Среди имеющихся на рынке запечатываемых материалов можно выделить несколько групп:

- картоны;

этикеточные бумаги различного назначения, в том числе металлизированные;

> - офсетные бумаги; - мелованные бумаги.

### **Нумерация ссылок на источники**

На все источники информации, использованные в работе, должны быть ссылки по тексту. Ссылки проставляются в **квадратных скобках**.

Первый источник, из которого взята информация, обозначается в тексте как [1], сразу же заносится в **Список использованных источников** под номером **1** и далее упоминается в тексте (при необходимости) **под этим номером** сколько угодно раз! **Т.е. номер присваивается источнику только один раз!** Точка ставится в конце предложения **после ссылки** в квадратных скобках, а не перед ней, например: *… является преимуществом глубокой печати [ 3 ]. !!!!!*

### **Нумерация ссылок на источники**

Не допускается упоминание ссылок с б**о**льшим номером, если до этого не было меньших номеров: например, ссылка [3] может появиться в тексте, только после ссылок [1,2].

**Следует нумеровать ссылки по мере возникновения их в тексте и сразу же переносить этот номер в Список источников, А НЕ НАОБОРОТ!**

# **Таблицы и рисунки**

Не допускается размещать подряд несколько таблиц или рисунков. Они обязательно должны разделяться хотя бы одной строчкой текста. Если имеется много однотипных табличных данных, которые обязательно нужно привести, таблицы лучше вынести в Приложение. А в тексте ПЗ рассмотреть и обсудить только одну из них.

# **ЗАКЛЮЧЕНИЕ (выводы по работе)**

В Заключении формулируются общие выводы на основе содержания пояснительной записки и дается общая оценка проведенной работе. Заключение (как и Введение) должно **обязательно** содержать авторский текст, выражать отношение **автора** к исследованной теме, а не списываться с чужих источников!

**Заключение не нумеруется.**

### **Список источников**

Оформление списка источников подробно описывается в **«Методических указаниях по оформлению ВКР»,** Н.Е. Макарова, 2018, глава 2.

Примеры библиографического описания различных источников можно взять из файла «Оформление ПЗ и списка источников информации» (на сайте кафедры в разделе «Выпускная квалификационная работа»).

### **Список источников**

Не допускается использовать старые источники (старше **10 лет**), т.к. информация могла устареть. Например, фраза «…сегодня очень мало типографий применяют УФ-краски, но в следующем 2003 году…» говорит о том, что автор сам свою работу не читал! Также не допустимы фразы рекламного характера, типа «…воспользуйтесь нашими рекомендациями, и Ваша типография…»